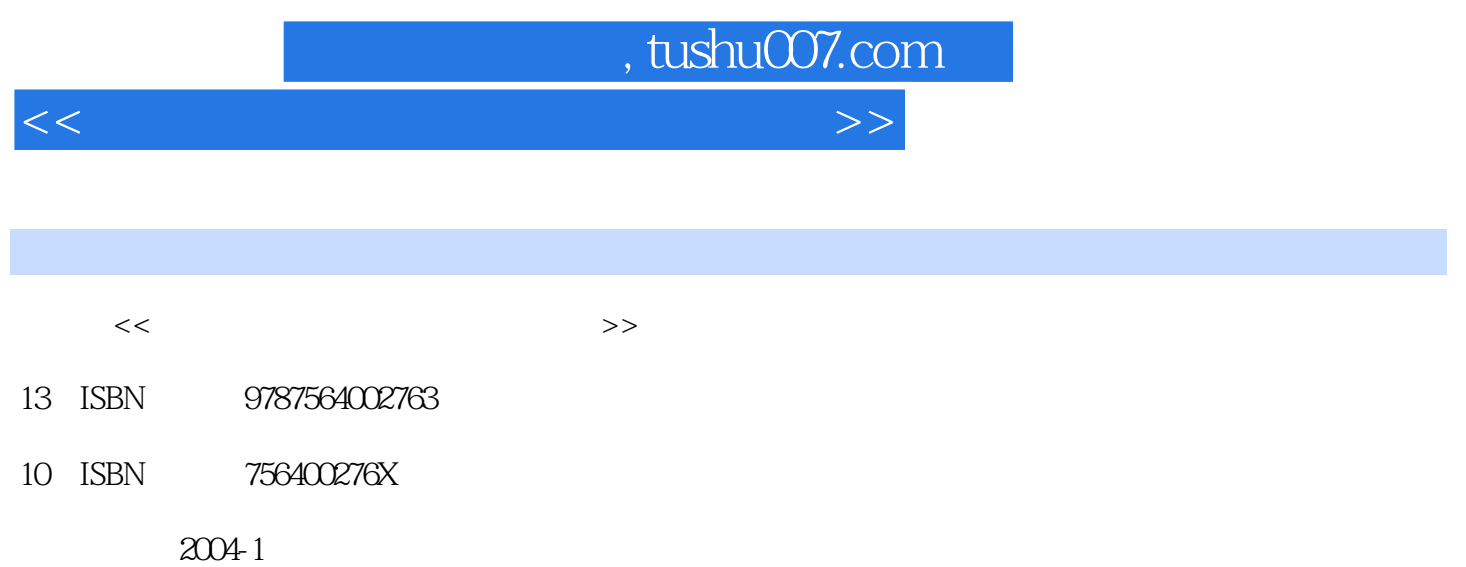

PDF

## 更多资源请访问:http://www.tushu007.com

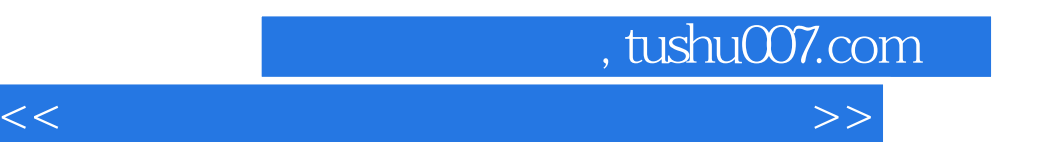

*Page 2*

 $,$  tushu007.com

<<信息技术教育与多媒体课件制作>>

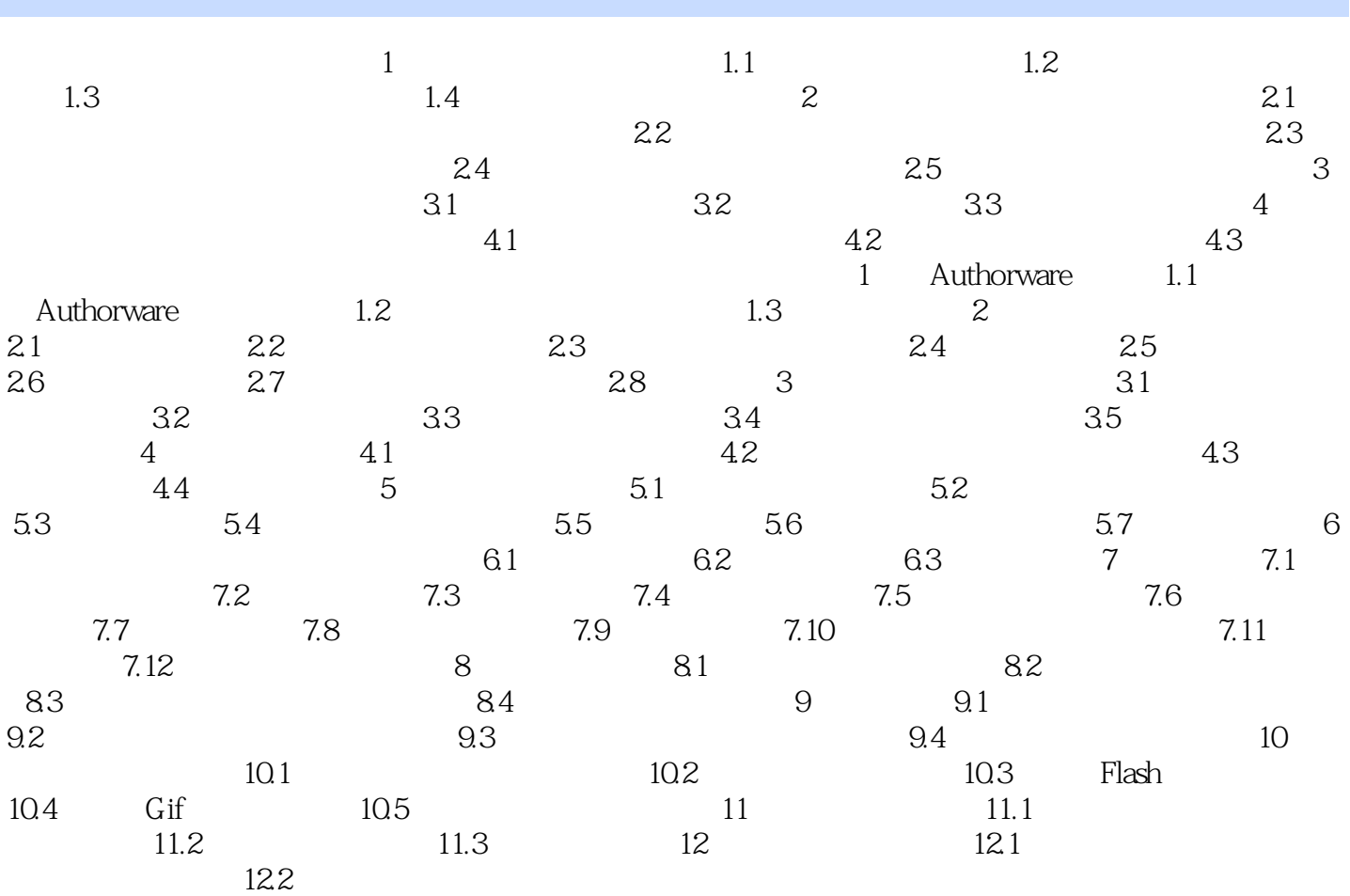

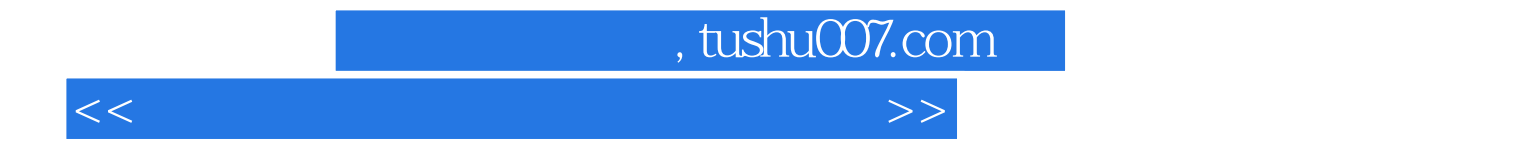

本站所提供下载的PDF图书仅提供预览和简介,请支持正版图书。

更多资源请访问:http://www.tushu007.com